## Top-Level Declarations

<xsl:attribute-set name = qname  $use-attribute-sets = games$ xsl:attribute\* </xsl:attribute-set>

### <xsl:character-map name = qname

 $use-character-maps = games$ xsl:output-character\* <xsl:output-character character = char string  $=$  string  $/$ </xsl:character-map>

One or more xsl:output-character is allowed.

#### $\leq$ xsl: decimal-format name = qname

 $decimal-separator = char$  $q$ rouping-separator  $=$  char infinity  $=$  string  $minus-sign = char$  $NaN = string$  $percent = char$  $per$ -mille = char  $zero$ -digit = char  $di$ git =  $char$  $pattern$ -separator = char  $/$ 

## <xsl:function name = qname

 $as = sequence-type$ override = "yes"  $|$  "no" $>$ xsl:param\*, sequence-constructor </xsl:function>

<xsl:import-schema namespace = uri schema-location  $=$  uri $>$ xs:schema? </xsl:import-schema>

### $\le$ xsl:include href = uri />

 $\le$ xsl:key name = qname  $match = pattern$ use = expression  $collation = uri$ sequence-constructor  $\langle x\mathsf{S}x\mathsf{S}\rangle$ 

### <xsl:namespace-alias

-

stylesheet-prefix = prefix  $|$  "#default" result-prefix = prefix  $\vert$  "#default" />

## Content Specification Options

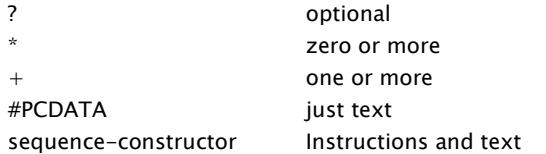

 $\leq$ xsl:output name = qname method = "xml" | "html" | "xhtml" | "text" |qname-but-not-ncname byte-order-mark = "yes" | "no"  $cdata-section-elements = \overline{anames}$  $doctype-public = string$  $dot$ ystem = string encoding  $=$  string escape-uri-attributes = " $yes$ " | "no"</u> include-content-type = "yes" | "no"  $index = "ves" | "no"$  $media$ -type = string normalization-form = "NFC" | "NFD" | "NFKC" | "NFKD" | "none" | "fully-normalized" | nmtoken omit-xml-declaration = "yes"  $|$  "no" standalone = "yes" | "no"  $\vert$  "omit" undeclare-prefixes = "yes"  $\sqrt{\frac{m}{n}}$ "no" use-character-maps = qnames version = nmtoken  $/$ 

#### <xsl:param name = qname

 $select = expression$  $as = sequence-type$ required = " $ves"$  | "no" tunnel = "yes" | "no"> sequence-constructor  $\langle x \rangle$ xsl:param $>$ 

xsl:param is also allowed in xsl:function and xsl:template.

#### <xsl:preserve-space elements = tokens />

<xsl:strip-space elements = tokens />

#### <xsl:template match = pattern  $name = \name$ priority = number  $mode = tokens$  $as = sequence-type$ xsl:param\*, sequence-constructor </xsl:template>

 $\langle x \rangle$ sl:variable name = qname select = expression  $as = sequence-tvpe$ sequence-constructor </xsl:variable>

xsl:variable is also allowed in sequenceconstructor contexts.

## Attribute Specification Options

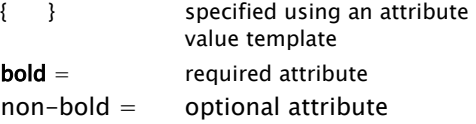

## Node Constructing Instructions

 $\langle x\mathbf{s}|$ : attribute name = { qname } namespace  $=$  { uri }  $select = expression$ separator  $=$  { string } type  $=$  qname validation = "strict" | "lax" | "preserve" | "strip"> sequence-constructor  $\langle$  /xsl:attribute>

<xsl:comment select = expression> sequence-constructor  $\langle$  /xsl:comment $\rangle$ 

<xsl:document type = qname validation = "strict" | "lax" "preserve" | "strip" > sequence-constructor </xsl:document>

 $\leq$ xsl: element name = { qname } namespace  $= \{$  uri $\}$  $inherit$ -namespaces = "yes" | "no"  $use-attribute-sets = games$ type  $=$  qname validation = "strict" | "lax" | "preserve" | "strip"> sequence-constructor

#### </xsl:element>

Element nodes can also be constructed using XML elements not in the xsl: namespace, which can also specify xsl:type, xsl:validation and xsl:use-attribute-sets attributes.

 $\leq$ xsl:namespace name = { ncname } select = expression> sequence-constructor  $\langle x \rangle$ xsl:namespace $>$ 

<xsl:processing-instruction

name  $=$  { ncname } select = expression> sequence-constructor </xsl:processing-instruction>

<xsl:sequence select = expression> xsl:fallback\* </xsl:sequence>

 $\langle x\mathsf{si} \rangle$ :text disable-output-escaping = "yes" | "no"  $>$ #PCDATA </xsl:text>

disable-output-escaping is deprecated. Text also constructs text nodes.

## XSL-List:

http://www.mulberrytech.com/xsl/xsl-list

 $\leq$ xsl:result-document format = { qname } href  $=$  { uri } validation = "strict" | "lax" | "preserve" | "strip"  $type = qname$ method =  $\frac{y}{x}$   $\frac{y}{x}$  | "html" | "xhtml" | "text" | qname-but-not-ncname } byte-order-mark  $=$  { "yes"  $|$  "no"  $\}$  $cdata-section$ -elements = { qnames } doctype-public  $=$  { string }  $doctoro-exstem = { string }$ encoding  $=$  { string } escape-uri-attributes =  $\{$  "yes"  $|$  "no"  $\}$ include-content-type =  $\{$  "yes" | "no"  $\}$  $indent = { "yes" | "no" }$ media-type  $=$  { string } normalization-form  $=$  { "NFC" | "NFD" "NFKC" | "NFKD" | "none" | "fully-normalized" | nmtoken } omit-xml-declaration =  $\{$  "yes"  $|$  "no"  $\}$ standalone =  $\{$  "yes" | "no" | "omit" } undeclare-prefixes =  $\{$  "yes"  $\sqrt{ }$  "no"  $\}$  $use-character-maps = \text{anames}$ output-version =  $\{$  nmtoken  $\}$  > sequence-constructor </xsl:result-document>

## Allowed Attribute Values:

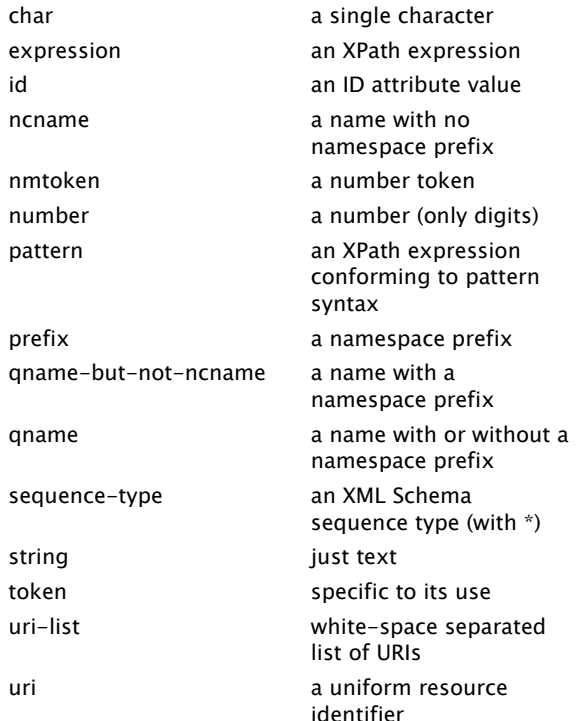

## Conditional and Looping **Instructions**

 $\le$ xsl: analyze - string select  $=$  expression regex  $=$  { string } flags  $=$  { string } $>$ <xsl:matching -substring> sequence -constructor </xsl:matching -substring> <xsl:non -matching -substring> sequence -constructor </xsl:non-matching-substring> xsl:fallback\* </xsl:analyze -string>

One but not both of xsl:matching-substring and xsl:non -matching -substring can be omitted.

regex -group(N) returns the Nth group matched by the regex within xsl:matching-substring.

<xsl:choose>  $\leq$ xsl:when test = expression> sequence -constructor </xsl:when> <xsl:otherwise> sequence -constructor </xsl:otherwise> </xsl:choose>

One or more xsl:when and zero or one xsl:otherwise are alllowed.

<xsl:for -each select = expression > xsl:sort\*,sequence -constructor </xsl:for -each>

 $\leq$ xsl:for-each-group select = expression group -by = expression group -adjacent = expression group -starting -with = pattern group -ending -with = pattern collation  $=$  { uri } $>$ xsl:sort\*,sequence -constructor

</xsl:for -each -group>

<xsl:if test = expression > sequence -constructor  $\langle x\sin f \rangle$ 

## Standard Attributes

Standard attributes are allowed on all elements. When not on xsl: elements, the xsl: prefix is required on the attribute name.

 $[xs]$ : default-collation = uri

[xsl:]exclude-result-prefixes = tokens

[xsl:]extension -element -prefixes = tokens

[xsl:]use -when = expression

 $[xs]$ : lversion = "1.0" | "2.0"

[xsl:]xpath -default -namespace = uri

# Value/Copy Instructions

- <xsl:copy copy -namespaces = "yes" | "no" inherit-namespaces = "<u>yes</u>" | "no" use -attribute -sets = qnames  $type = \text{qname}$ validation = "strict" | "lax" | "preserve" | "<u>strip</u>"> sequence -constructor  $\langle xs|.$
- <xsl:copy -of select = expression copy -namespaces = "yes" | "no"  $type = \text{qname}$ validation = "strict" | "lax" | "preserve" | "<u>strip</u>" />
- <xsl:number value = expression select = expression level = "single" | "multiple" | "any"  $count = pattern$  $from =$  pattern format =  $\{$  string  $\}$  $lang = \{ nmtoken \}$ letter -value = { "alphabetic" | "traditional" } ordinal  $=$  { string } grouping -separator = { char } grouping-size  $=$  { number } />

<xsl:perform -sort select = expression > xsl:sort+, sequence -constructor </xsl:perform -sort>

<xsl:value -of select = expression separator  $=$  { string } disable -output -escaping = "yes" | "no " > sequence -constructor </xsl:value -of>

### disable-output-escaping is deprecated.

<xsl:sort select = expression  $lang = \{ nmtoken \}$  $order = {$ "ascending" | "descending"} collation  $=$  { uri } stable =  $\{$  "yes"  $|$  "no"  $\}$ case -order = { "upper -first" | "lower -first" } data -type = { "text" | "number" | qname -but -not -ncname } > sequence -constructor </xsl:sort>

**xsl:sort** is used in **xsl:for-each**, xsl:for -each -group, xsl:apply -templates and xsl:perform -sort .

XSLT 2.0: http://www.w3.org/TR/xslt20/

XPath 2.0: <http://www.w3.org/TR/xpath20/> 2008 - 0 7 -21

# XSLT 2.0 Quick Reference

Sam Wilmott sam@wilmott.ca http://www.wilmott.ca

Mulberry Technologies, Inc. 17 West Jefferson Street, Suite 207

Rockville, MD 20850 USA Phone: +1 301/315 -9631 Fax: +1 301/315 -8285 info@mulberrytech.com http://www.mulberrytech.com

and

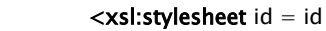

extension -element -prefixes = tokens exclude -result -prefixes = tokens version = "1.0" | "2.0" xpath -default -namespace = uri default -validation = "preserve" | "strip" default -collation = uri -list input -type -annotations = "preserve" | "strip" | "unspecified"

## xmlns:xsl =

The Stylesheet Element

 "http://www.w3.org/1999/XSL/Transform" > xsl:import\*, top -level -declarations </xsl:stylesheet>

## xsl:transform is a synonym for xsl:stylesheet .

### $\leq$ xsl:import href = uri />

A literal result element can be used in place of xsl:stylesheet, so long as it specifies attribute xsl:version and namespace xmlns:xsl .

## Template Invocation Instructions

<xsl:apply -imports> xsl:with -param\* </xsl:apply -imports>

 $\langle x\mathbf{s}|$ : apply-templates select  $=$  expression mode = token > (xsl:sort | xsl:with -param)\* </xsl:apply -templates>

<xsl:call -template name = qname > xsl:with -param\* </xsl:call -template>

### <xsl:next-match>

(xsl:with -param | xsl:fallback)\* </xsl:next-match>

 $\leq$ xsl:with-param name = qname  $select = expression$ as = sequence -type tunnel = "yes" | "no " > sequence -constructor  $\langle x \rangle$ xsl:with-param>

## Exception -Handling Instructions

<xsl:fallback> sequence -constructor  $\langle x \rangle$ xsl:fallback

 $\leq$ xsl: message select = expression terminate = { "yes" | "<u>no</u>" }> sequence -constructor  $\langle x \rangle$ xsl:message $\langle x \rangle$ 

**Mulberry** Technologies, Inc.

© 2007 -2008 Sam Wilmott and Mulberry Technologies, Inc.